# **Introduction to S-101 ENC Production**

with CARIS S-57 Composer

### Teledyne CARIS E-learning Course Description

This self-paced online training course introduces the new IHO S-101 Edition 1.0 Electronic Navigational Chart (ENC) Product Specification as it is used to produce next generation S-101 ENCs using the CARIS S-57 Composer software. The course covers the same topics and uses the same hands-on practical exercises as the equivalent classroom training course. However, it lets you go through the materials at your own pace, using your own computer with internet access, from your desktop, and without having to attend a classroom-training course in another location.

### **Length**

16 hours\* (estimated – completion time may vary based on experience). \* *CARIS recommends that you set aside further time to repeat the* 

*exercises using your datasets.* 

### **Audience**

Anyone involved in ENC production who wants to be introduced to S-101 Edition 1.0 ENC Production using CARIS S-57 Composer software. This includes people who will be managing, compiling, checking, exporting and updating S-101 ENC datasets within a hydrographic department or other organization or company. It is also of interest to students and others wanting to learn about S-101 and Composer.

### **Topics**

- $\checkmark$  What is S-100, why is it needed, and what are its benefits?
- $\checkmark$  What is an S-101 ENC and how does it relate to S-100?
- $\checkmark$  How will S-100, S-101 impact hydrographic organizations, users?
- $\checkmark$  The S-101 ENC Product Spec. and the related Encoding Guide
- $\checkmark$  A quick overview of the CARIS user interface and basic operations  $\checkmark$  Introducing basic S-101 concepts and terminology
- 
- $\checkmark$  Introducing basic S-101 concepts and terminology<br> $\checkmark$  Complex attributes, multiplicity, information types, Complex attributes, multiplicity, information types, system attributes
- $\checkmark$  Comparing S-57 and S-101 feature encoding
- $\checkmark$  Learning more about S-101 similarities and differences with S-57<br> $\checkmark$  S-101 ENC product creation workflow starting with S-57 ENC data
- $\checkmark$  S-101 ENC product creation workflow starting with S-57 ENC data<br> $\checkmark$  Defining new S-101 ENC products and new metadata values
- Defining new S-101 ENC products and new metadata values
- 
- $\nu$  Automated S-57 to S-101 feature mapping and conversion steps  $\nu$  How to customize the default S-57 to S-101 feature mapping production How to customize the default S-57 to S-101 feature mapping process
- $\checkmark$  Post-import processing and possible cartographic intervention steps
- $\checkmark$  Further S-101 feature coding examples
- $\checkmark$  New S-101 nautical information, spatial quality, text, update features
- $\checkmark$  S-101 minimum scale attributes, grouped soundings and validation
- $\checkmark$  Exporting S-101 ENC products to the official S-100 file format
- $\checkmark$  Updating S-101 ENC products with new information
- $\checkmark$  Additional discussion about implementing S-101 ENC production

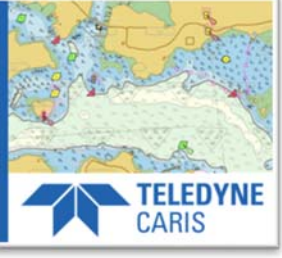

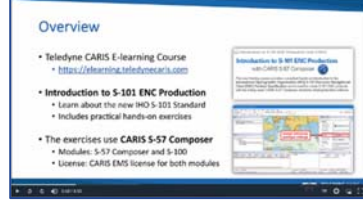

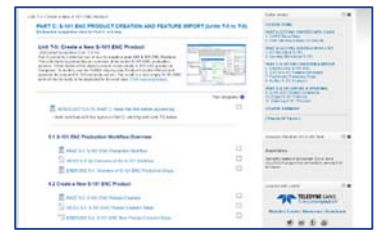

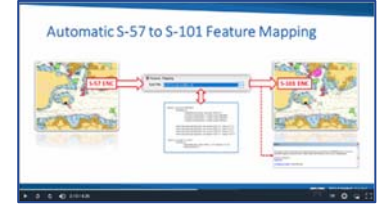

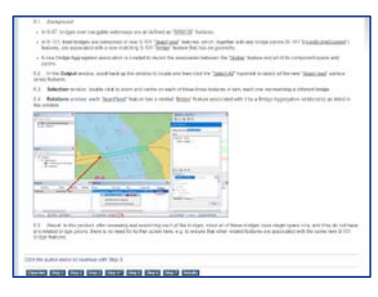

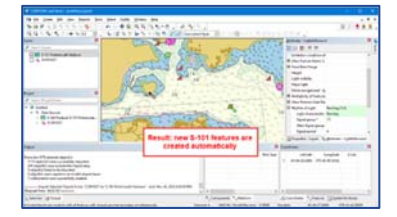

/ continued…

## **Introduction to S-101 ENC Production**

with CARIS S-57 Composer

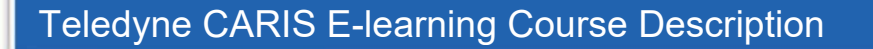

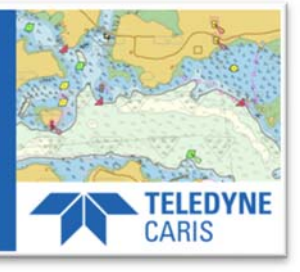

### **Course Materials**

This self-paced online training course makes use of different types of complementary materials:

- $\checkmark$  Introductory text with relevant screen captures<br> $\checkmark$  Short informative video presentations with audi
- $\checkmark$  Short informative video presentations with audio<br> $\checkmark$  Practical step-by-step exercises with downloadat
- Practical step-by-step exercises with downloadable datasets
- $\checkmark$  Multiple choice assessments to review what you have learned
- $\checkmark$  Glossary of important S-101 terms and definitions
- Short questionnaire to record your comments and feedback
- $\checkmark$  A printable course completion certificate

### **Prerequisites**

This is an introductory course. Although it would be helpful, no previous experience using CARIS software is required. Ideally, all participants will:

- Be familiar with operating Windows computers and software including an internet browser
- $\checkmark$  A good general knowledge of the IHO S-57 Standard and ENC concepts is assumed – this is not covered in the course
- Previous hands-on working experience creating S-57 ENCs
- No previous knowledge of IHO S-101 ENCs is required

### **Software Requirements**

Participants must have access to the following – these are *not included* with the course:

- Software: this course is based on **CARIS S-57 Composer v4.1** and it is expected to work with any Composer update 4.1.1 to 4.1.35.
- License: a valid entitlement (EMS License) for **S-57 Composer** *and* the **S-100 Module**
- $\checkmark$  Internet: high speed internet access and an internet browser

#### **Contact us**

For more information about this training course, please contact Teledyne CARIS Global Headquarters:

Address: 115 Waggoners Lane, Fredericton, NB, E3B2L4, Canada<br>Phone: 1-506-458-8533 1-506-458-8533 Website: www.teledynecaris.com

Contact us: https://www.teledynecaris.com/en/contact/contact-sales/

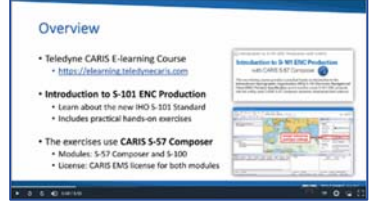

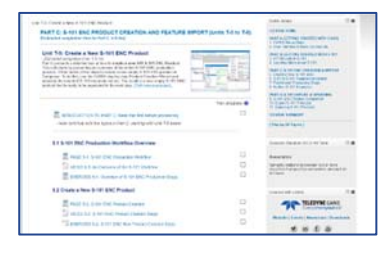

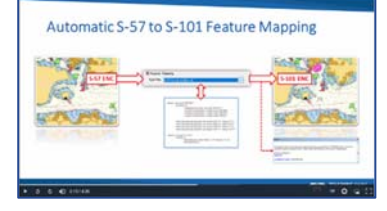

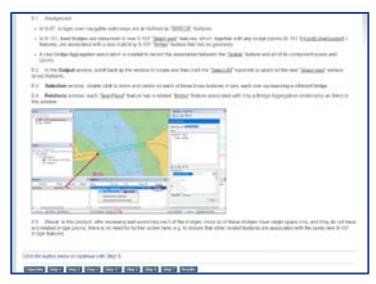

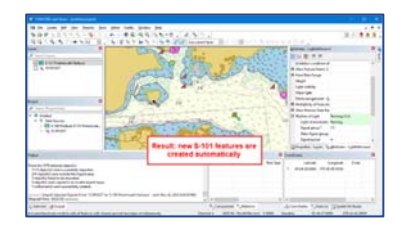